# FRAUD DETECTION OF POWER METER READING USING IMAGE MATCHING WITH INCEPTION V3 CONVOLUTIONAL NEURAL NETWORK

Gan Teck Cheong

A project report submitted in fulfilment of the requirements for the award of the degree of Master of Engineering (Computer and Microelectronic Systems)

> School of Electrical Engineering Faculty of Engineering Universiti Teknologi Malaysia

> > JULY 2020

### **DEDICATION**

<span id="page-1-0"></span>This project report is dedicated to my father, who taught me that the best kind of knowledge to have is that which is learned for its own sake. It is also dedicated to my mother, who taught me that even the largest task can be accomplished if it is done one step at a time.

I dedicate my dissertation work to my family and many friends. A special feeling of gratitude to my loving parents, who taught me that the best kind of knowledge to have is that which is learned for its own sake. Next, I would also dedicate this work and give special thanks to my girlfriend Vicky Ho, she had accompanied and provide a good mentally support to me throughout the whole education process.

Next, I would like to dedicate my manager which able to provide a strong support for me throughout the Master education process as we know working along with working is not an easy and healthy task. Last but not least, I would also dedicate this dissertation to my many friends and UTM classmate who have supported me throughout the Master process especially member of MSG (Master Support Group) which had provided me a strong mental support when needed. I will always appreciate all they have done.

iv

### **ACKNOWLEDGEMENT**

<span id="page-2-0"></span>In preparing this project report, I was in contact with many people, researchers, academicians, and practitioners. They have contributed towards my understanding and thoughts. In particular, I wish to express my sincere appreciation to my main project report supervisor, Dr Usman Ullah Sheikh, for encouragement, guidance, critics and friendship. I am also very thankful to my supervisor for their guidance, advices and motivation. Without their continued support and interest, this project report would not have been the same as presented here.

I am also indebted to Intel for funding my Master Degree study. Librarians at UTM, Cardiff University of Wales and the National University of Singapore also deserve special thanks for their assistance in supplying the relevant literatures.

My fellow postgraduate student should also be recognised for their support. My sincere appreciation also extends to all my colleagues and others who have provided assistance at various occasions. Their views and tips are useful indeed. Unfortunately, it is not possible to list all of them in this limited space. I am grateful to all my family member.

### **ABSTRACT**

<span id="page-3-0"></span>Corruption occurs everywhere, and even meter readers can be corrupted. One of the examples is the consumer that is unwilling to pay utility bill will collude with meter reader to manipulate the meter reading for the utilities. For preventing such a thing from happening the utilities company had introduced a method to the meter reader which tells them to attach the meter reading (number) along with the photo of the meter with the reading. The photo will be sent to the company to ensure the meter reading is correct and the number is not created or generated by the meter reader. There is nothing perfect in this world, with this prevention the meter reader is still able to find a loop hole that allows them to manipulate the meter reading. What they do is get the meter reading from another meter and use the number and photo for the other consumer. This causes a lot of issues to the customer. Where the victim will need to pay more than the usual caused by the image of the meter is swapped. In this project, a solution is introduced that is able to reduce fraud from the meter reader by using image matching in fraud detection. This can also reduce the dependency on human checking of the image from the meter reader for the meter reading fraud detection. In this project, image matching algorithm is introduced to match the new meter image with the image from the image database, the image matching algorithm will also inform if any fraud is found from the image through Google Inception V3 as a proposed model with the accuracy of 99.1285%.

### **ABSTRAK**

<span id="page-4-0"></span>Rasuah berlaku di mana-mana sahaja, dimana pembaca meter boleh dirasuah. Salah satu contoh ialah pengguna yang tidak mahu membayar juga bil utiliti yang tinggi dan bersekongkol dengan pembaca meter untuk memanipulasi bacaan meter untuk utiliti tersebut. Untuk pencegahan, syarikat utiliti telah memperkenalkan kaedah kepada pembaca meter dengan meminta mereka melampirkan bacaan meter (nombor) bersama-sama dengan foto meter bersama bacaan. Foto akan dihantar ke syarikat untuk memastikan bacaan meter adalah betul dan nombornya bukan dicipta atau dijana oleh pembaca meter. Tiada perkara yang sempurna di dunia, dengan pencegahan ini pembaca meter masih dapat mencari kelemahan sistem dalam memanipulasi bacaan meter. Apa yang mereka lakukan ialah mendapatkan bacaan meter dari meter lain dan menggunakan nombor dan foto untuk pengguna tersebut. Ini menyebabkan banyak isu kepada pelanggan. Di mana mangsa perlu membayar lebih daripada biasa yang disebabkan oleh imej meter ditukar. Dalam projek ini, satu penyelesaian diperkenalkan yang dapat mengurangkan penipuan daripada pembaca meter dengan pemadanan imej dalam pengesanan penipuan. Ini juga dapat mengurangkan pergantungan pada pemeriksaan manusia dari imej dari pembaca meter untuk pengesanan penipuan pembaca meter. Dalam projek ini, algoritma pemadanan imej diperkenalkan untuk memadankan imej meter baru dengan imej dari database, algoritma pemadanan imej juga akan memberitahu jika ada penipuan yang ditemui dari imej. Oleh itu, pembaca meter tidak dapat menukar bacaan meter dengan bacaan meter dari rumah yang berlainan melalui Google Inception V3 sebagai model dengan ketepatan 99.1285 %.

# **TABLE OF CONTENTS**

# **TITLE PAGE**

<span id="page-5-0"></span>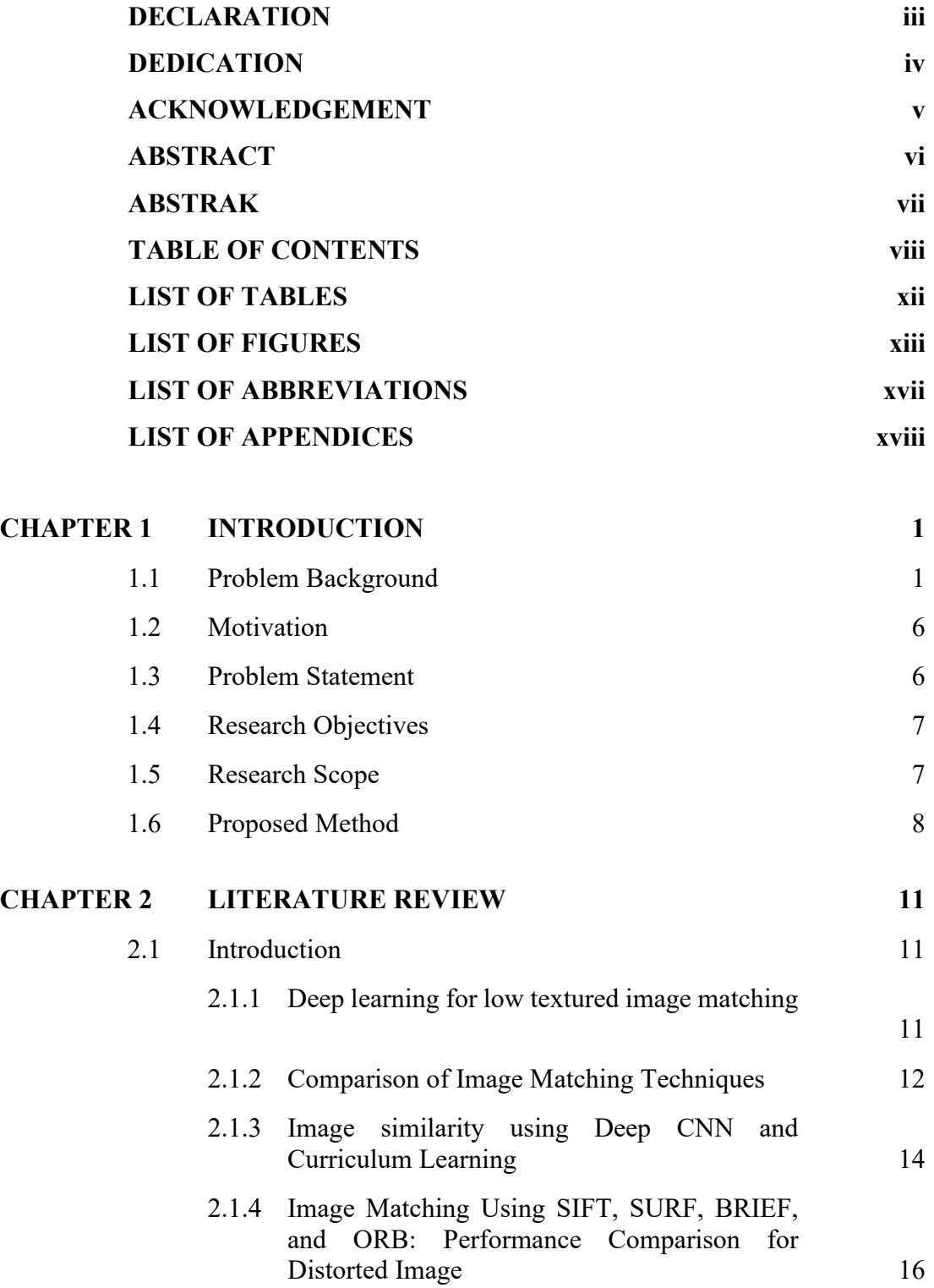

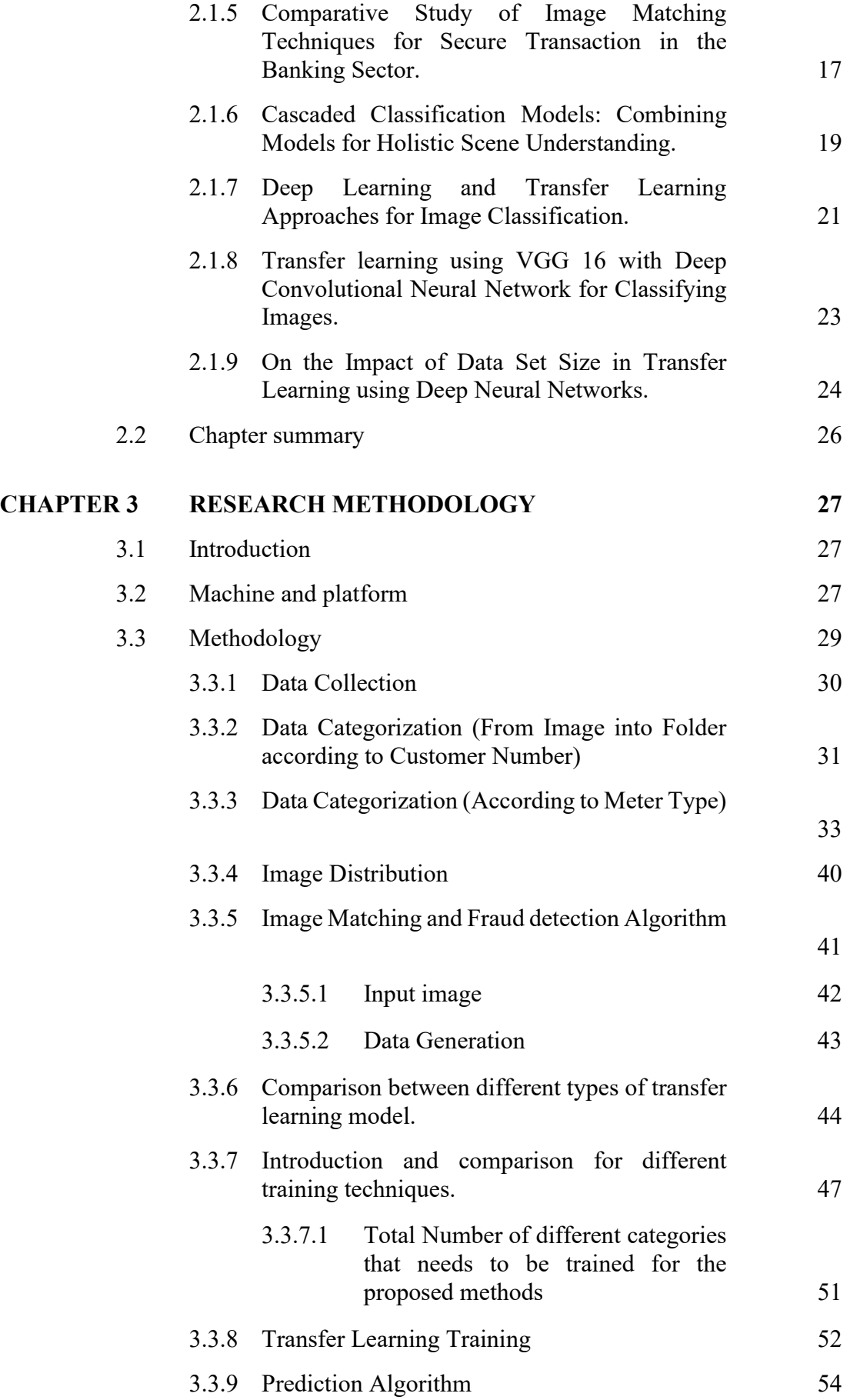

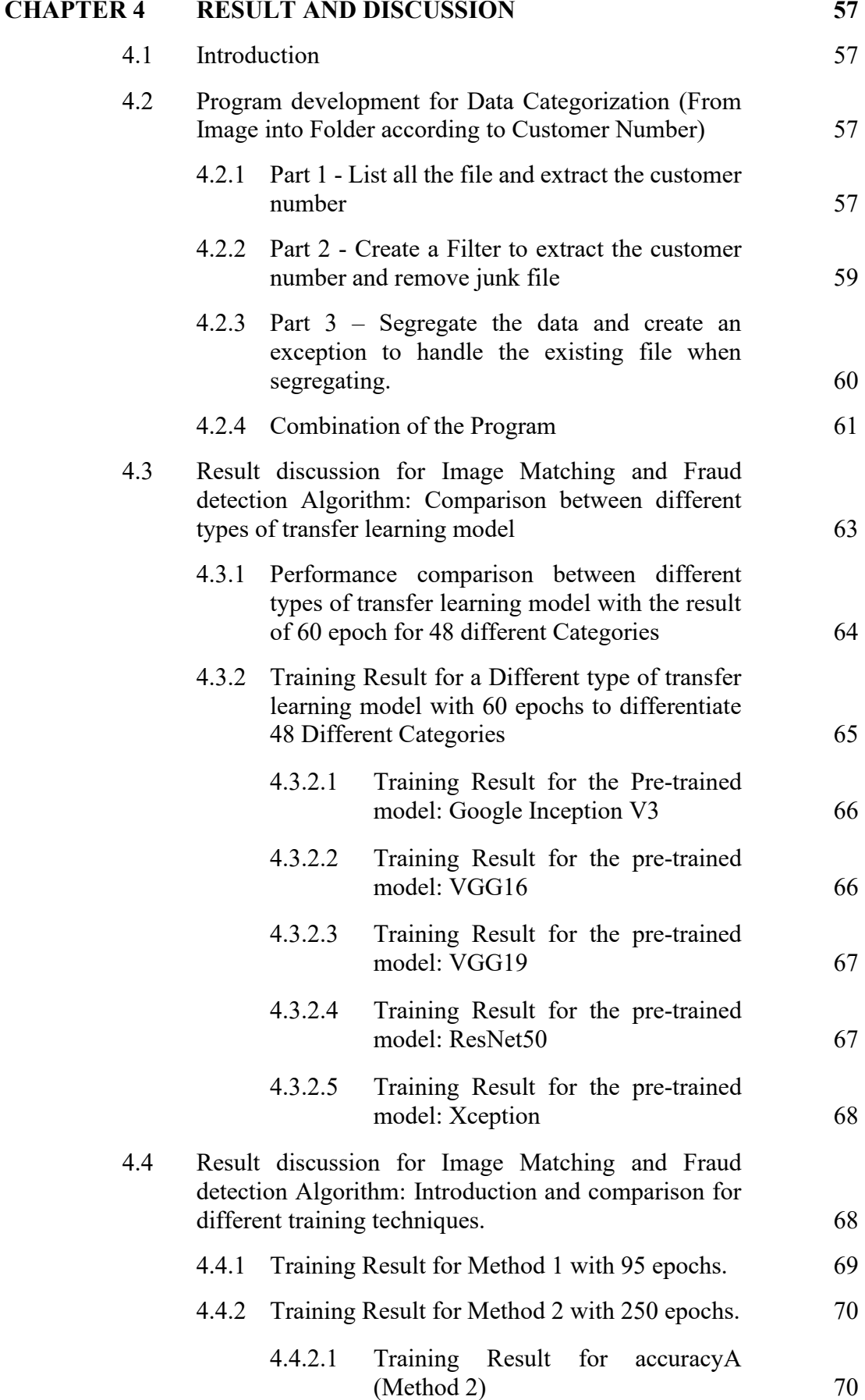

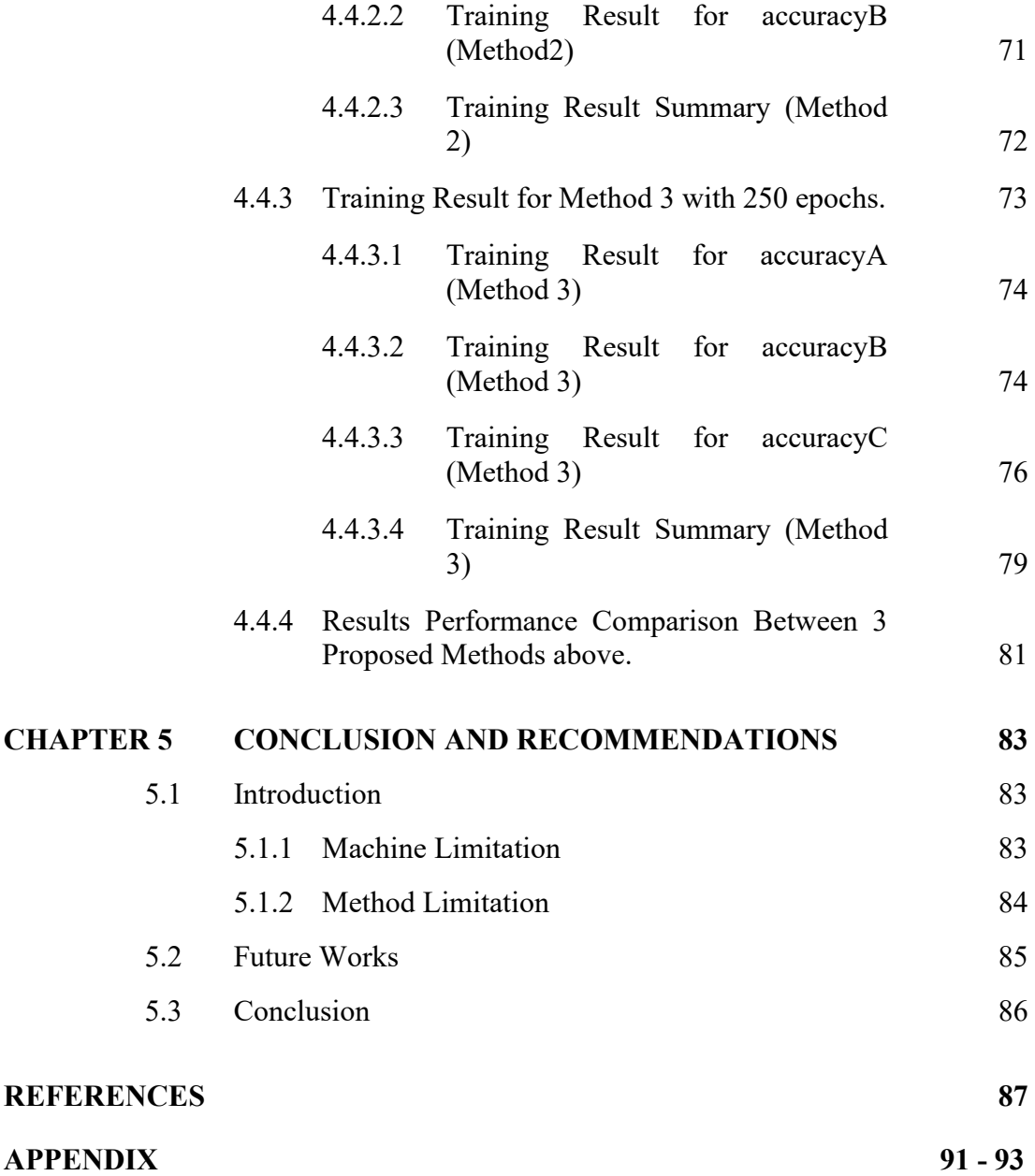

# **LIST OF TABLES**

<span id="page-9-0"></span>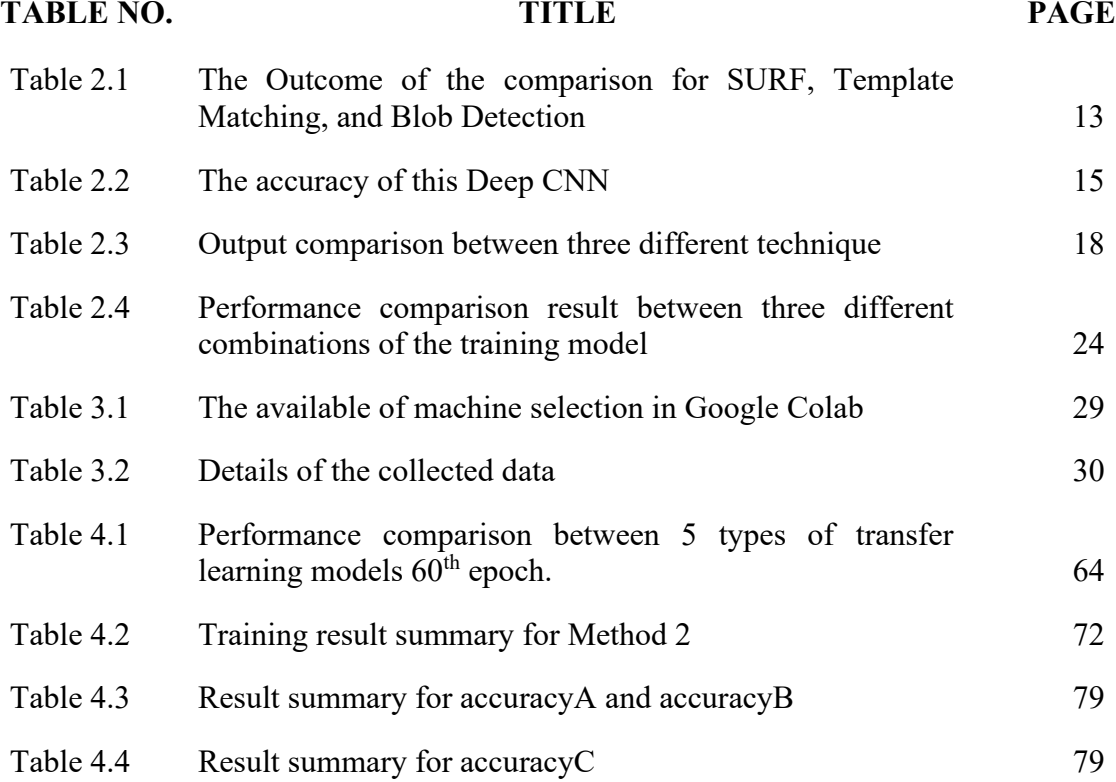

# **LIST OF FIGURES**

<span id="page-10-0"></span>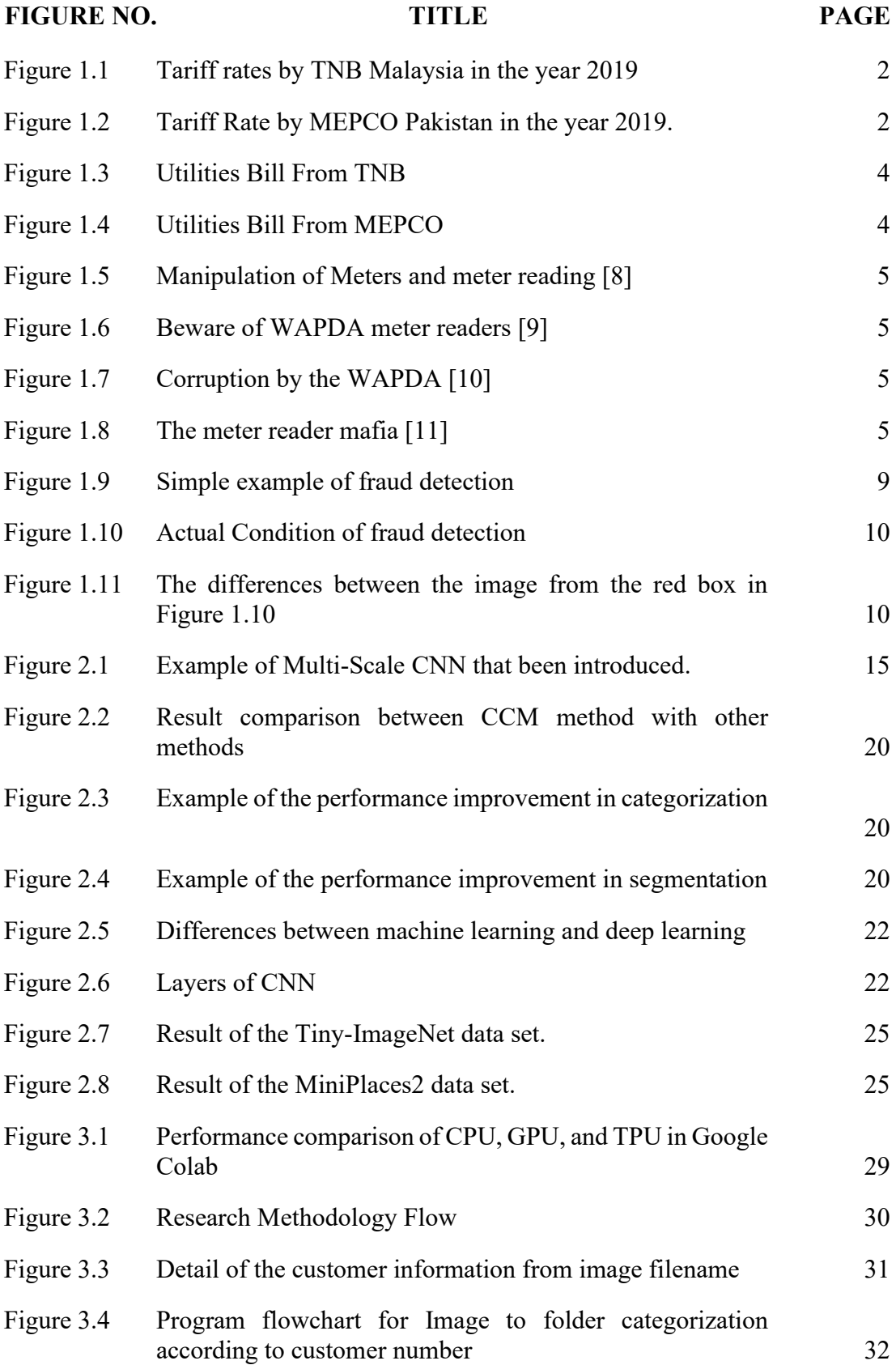

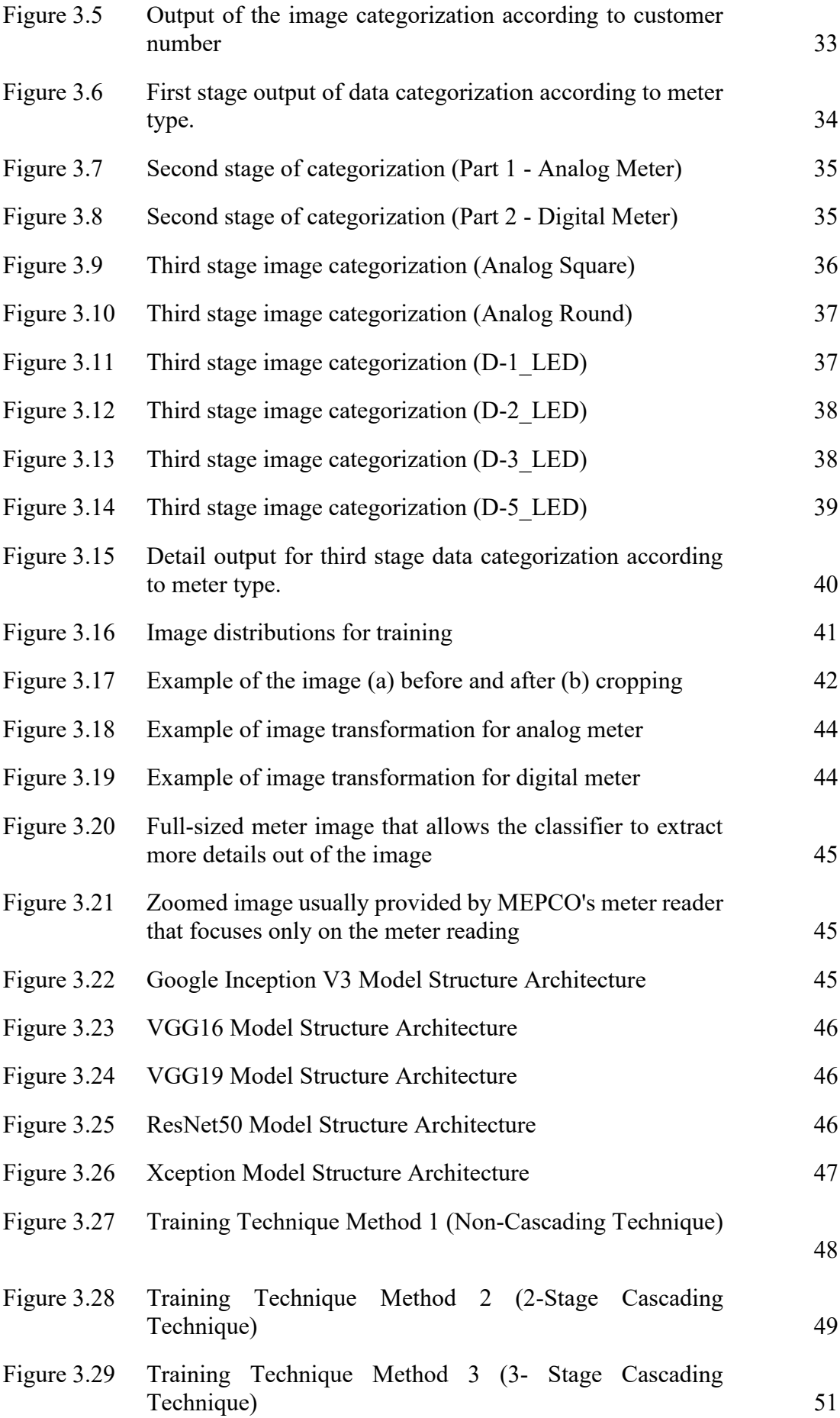

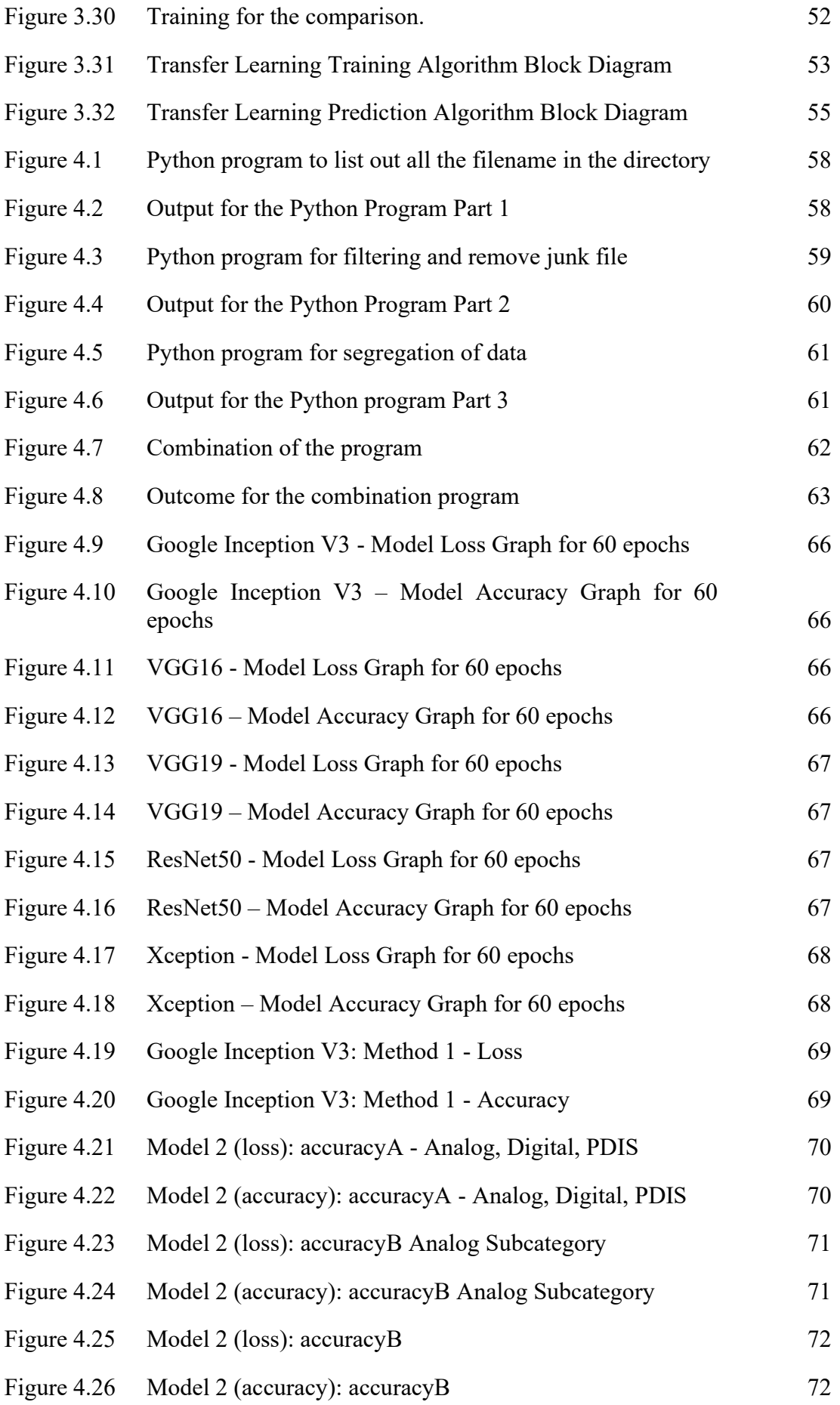

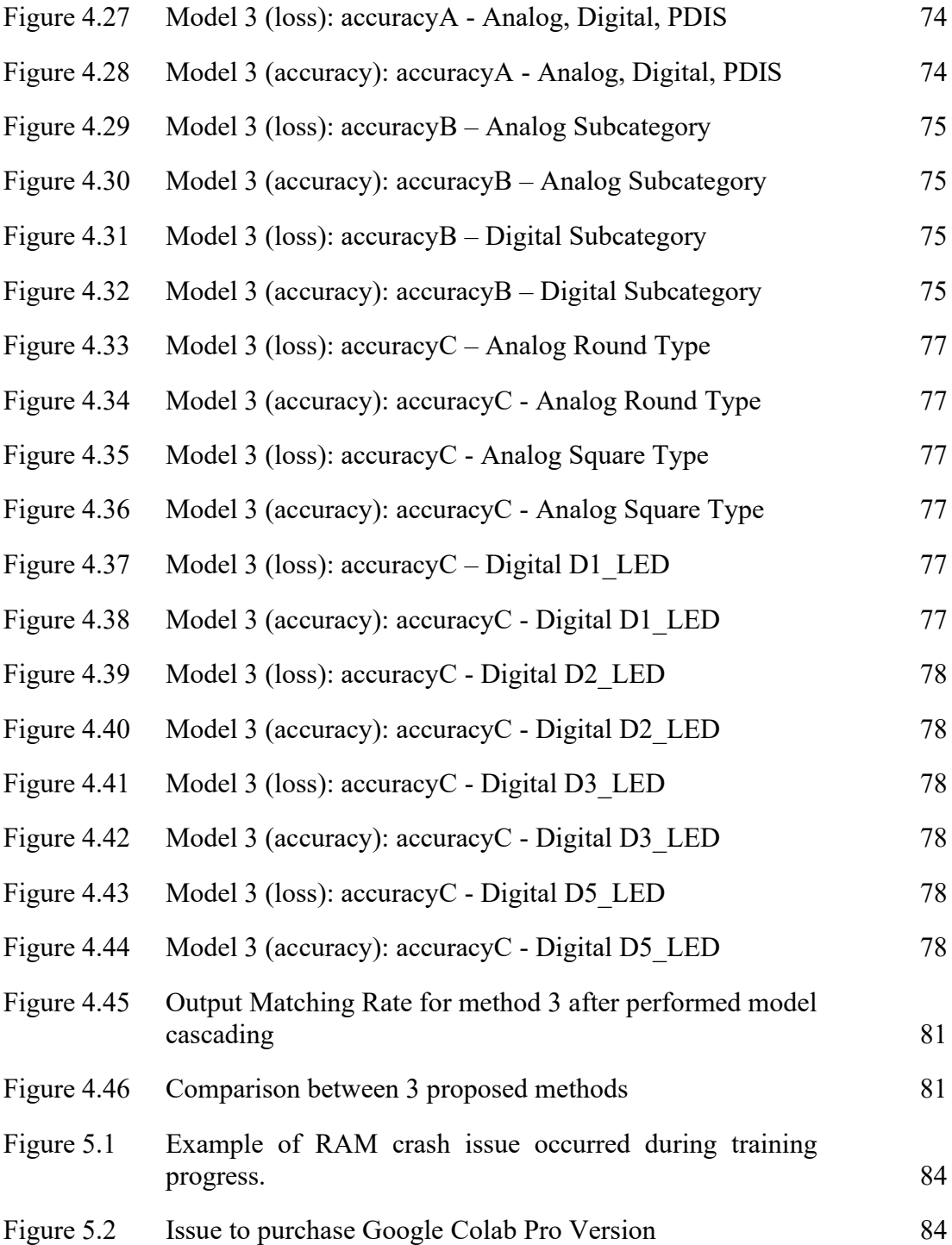

# **LIST OF ABBREVIATIONS**

<span id="page-14-0"></span>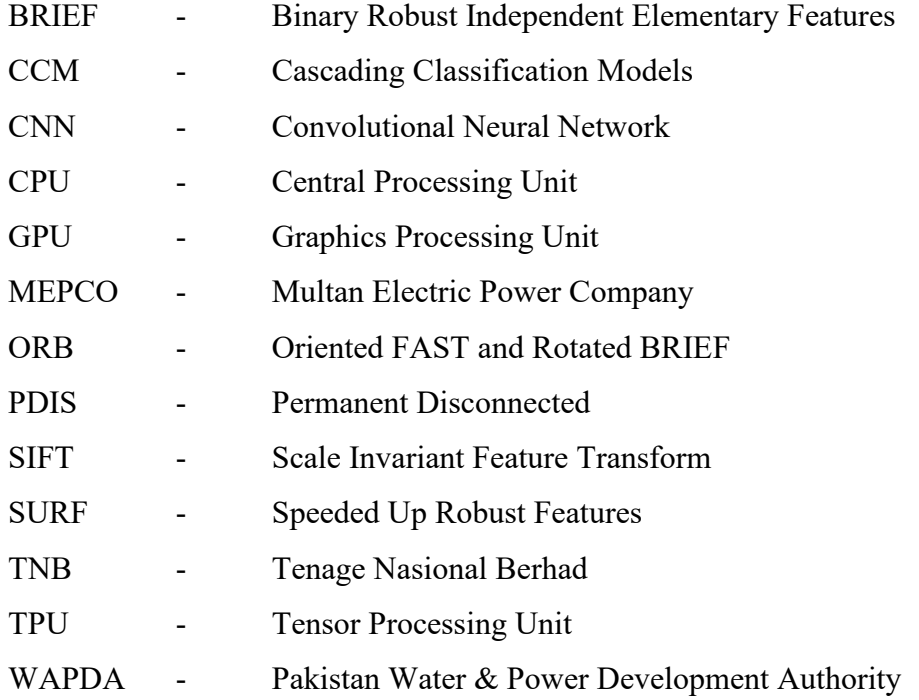

# **LIST OF APPENDICES**

# <span id="page-15-0"></span>**APPENDIX TITLE PAGE**

Appendix A Python program code [for data categorization](#page--1-18) 91

### **CHAPTER 1**

## **INTRODUCTION**

### <span id="page-16-1"></span><span id="page-16-0"></span>**1.1 Problem Background**

Electricity is the collection of physical phenomena associated with the presence and movement of an electric charge property in a matter of possess(1). In many countries, most electricity is generated by the utility company. Where the generated electricity is then sold to consumer-based on customer usage. Usually, it is in terms of kWh. The price of the energy is based on the number of units that the customer use. Usually, there is a range set by the utility company. The unit range will be split into a few different categories with different prices per kWh. If the electric unit exists a certain category. The total price for the first category will be added to the remaining unit that needs to be paid. And the price for the next category will be more expensive than the previous category.

For example, the first category cap at 500 kWh and cost \$ 0.1001 per kWh, while the remaining unit will be charged for \$0.1500 per kWh. Then **[Energy Charge](#page-16-2)  for the first 500 kWh:**  $\text{\$} 0.1001 \text{ x } 500 \text{kWh} = \text{\$} 50.05$  **(1-1) and Energy Charge for the remaining 1800 kWh: 1800 kWh x**  $$0.1500 = $270.00$  (1-2) below shows the electricity calculation for total electricity usage of 2300kWh. There were two different prices with two different categories (2).

<span id="page-16-3"></span><span id="page-16-2"></span>Energy Charge for the first 500 kWh: 
$$
$0.1001 \times 500kWh = $50.05
$$
 (1-1)  
Energy Charge for the remaining 1800 kWh: 1800 kWh x  $$0.1500 = $270.00$  (1-2)

Some of the utility companies might have up to 3 or 4 range categories to segregate the price for the electricity so that customers can pay or less based on the usage. This segregation can give some opportunity to the poor so that they are able to experience the use of electricity as well. This segregation known as tariff rates. [Figure](#page-17-0)  [1.1](#page-17-0) below shows the example of Tariff Rates done by TNB Malaysia which they split up to 5 categories (3). While [Figure 1.2](#page-17-1) below shows the tariff rate from MEPCO Pakistan (4). Based on the comparison between the tariff rates below, the tariff rate for Pakistan has a huge jump of range between  $1<sup>st</sup>$  and  $2<sup>nd</sup>$  segregation. There is about 238% increment for the 1<sup>st</sup> step and 126% increment for  $2<sup>nd</sup>$  step. This is a kind of a square root graph type of increment. While for TNB the increment for the price is quite linear compared to the tariff rate provided by MEPCO Pakistan. There is some good and bad for this kind of situation. Where for MEPCO the customer who uses less electricity can save more. While for whom that overuse the electric range will need to pay much more than other customers.

### **Tariff Rates**

"Domestic Consumer" means a consumer occupying a private dwelling, which is not used as a hotel, boarding house or used for the purpose of carrying out any form of business, trade, professional activities or services

|  | <b>TARIFF CATEGORY</b>                         | <b>UNIT</b> | <b>CURRENT RATE (1 JAN 2018)</b> |
|--|------------------------------------------------|-------------|----------------------------------|
|  | <b>Tariff A - Domestic Tariff</b>              |             |                                  |
|  | For the first 200 kWh (1 - 200 kWh) per month  | sen/kWh     | 21.80                            |
|  | For the next 100 kWh (201 - 300 kWh) per month | sen/kWh     | 3340                             |
|  | For the next 300 kWh (301 - 600 kWh) per month | sen/kWh     | 51.60                            |
|  | For the next 300 kWh (601 - 900 kWh) per month | sen/kWh     | 54.60                            |
|  | For the next kWh (901 kWh onwards) per month   | sen/kWh     | 57.10                            |
|  | The minimum monthly charge is RM3.00           |             |                                  |

<span id="page-17-0"></span>Figure 1.1 Tariff rates by TNB Malaysia in the year 2019

|              |                                       | <b>FIXED</b>              |                                             |          | <b>GOP Tariff Rationalization</b>  |                                              |               |                                                     |          |  |
|--------------|---------------------------------------|---------------------------|---------------------------------------------|----------|------------------------------------|----------------------------------------------|---------------|-----------------------------------------------------|----------|--|
| Sr. No.      | TARIFF CATEGORY / PARTICULARS         | <b>CHARGES</b><br>Ra/kW/M | <b>VARIABLE</b><br><b>CHARGES</b><br>Rs/kWh |          | Subsidy                            |                                              |               | Surcharge                                           |          |  |
|              |                                       |                           |                                             |          | FIXED<br><b>CHARGES</b><br>Ra/kW/M | <b>VARIABLE</b><br><b>CHARGES</b><br>Rs./kWh |               | <b><i>VARIABLE</i></b><br><b>CHARGES</b><br>Rs./kWh |          |  |
|              | a) For Sanctioned load less than 5 kW |                           |                                             |          |                                    |                                              |               |                                                     |          |  |
|              | i Up to 50 Units                      | $\blacksquare$            |                                             | 4.00     |                                    |                                              | 2.00          |                                                     |          |  |
|              | For Consumption exceeding 50 Units    |                           |                                             |          |                                    |                                              |               |                                                     |          |  |
| 田            | 001 - 100 Units                       |                           |                                             | 9.52     |                                    |                                              | 3.73          |                                                     |          |  |
| 333          | a. 101 - 200 Units                    |                           |                                             | 12.00    |                                    |                                              | 3.89          |                                                     |          |  |
|              | b. 201 - 300 Units                    |                           |                                             | 12.00    |                                    |                                              | 1.80          |                                                     |          |  |
| iv.          | 301 - 700 Units                       |                           |                                             | 15.00    |                                    |                                              |               |                                                     | 1.00     |  |
| $\mathbf{v}$ | Above 700 Units                       |                           |                                             | 16.00    |                                    |                                              |               |                                                     | 2.00     |  |
|              | bl For Sanctioned load 5 kW & above   |                           |                                             |          |                                    |                                              |               |                                                     |          |  |
|              |                                       |                           | Peak                                        | Off-Peak |                                    |                                              | Peak Off-Peak | Peak                                                | Off-Peak |  |
|              | Time Of Use                           |                           | 16.00                                       | 10.50    |                                    |                                              |               | 2.00                                                | 2.00     |  |

<span id="page-17-1"></span>Figure 1.2 Tariff Rate by MEPCO Pakistan in the year 2019.

Since the step for the tariff rate for MEPCO is huge, the customer will then try to find other methods to allow them to pay the lesser bill. One of the methods is the customer correlate with meter reader by corrupting them to manipulate the meter reading for the customer. This can allow them to pay a lower electricity bill price per month. This issue might not occur in Malaysia since the difference between the price in between categories is not that high as compared to Pakistan.

Few prevention methods could be taken to resolve this issue. One of them is by implementing the smart meter. Smart meter is a type of meter that able to send the meter reading to the utility company automatically without the need of a meter reader to manually read the meter reading (5).Based on study, until the year 2019, there were only 14% of smart meter applications had been implemented in global. The remaining 86% still using a conventional type of meter (6).

For prevention, some utilities company had introduced a method to counter the meter value manipulation fraud, where the prevention method is by requesting the meter reader to attach the image of the meter along with the meter number so that the utilities company can able to make sure the meter value is not manipulated value thus no fraud occur. As shown in [Figure 1.3](#page-19-0) below are the utilities bill from TNB and in [Figure 1.4](#page-19-1) below show the utilities bill from MEPCO.

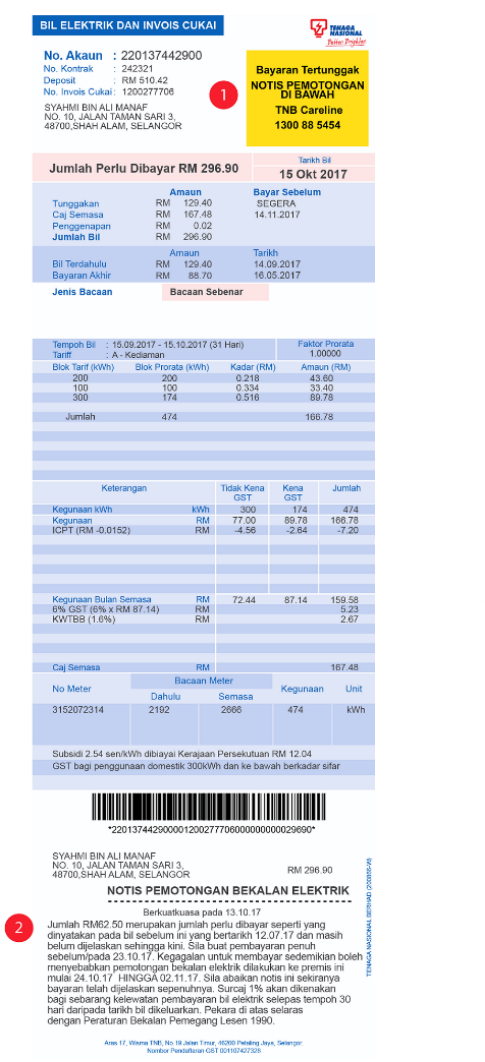

<span id="page-19-1"></span>

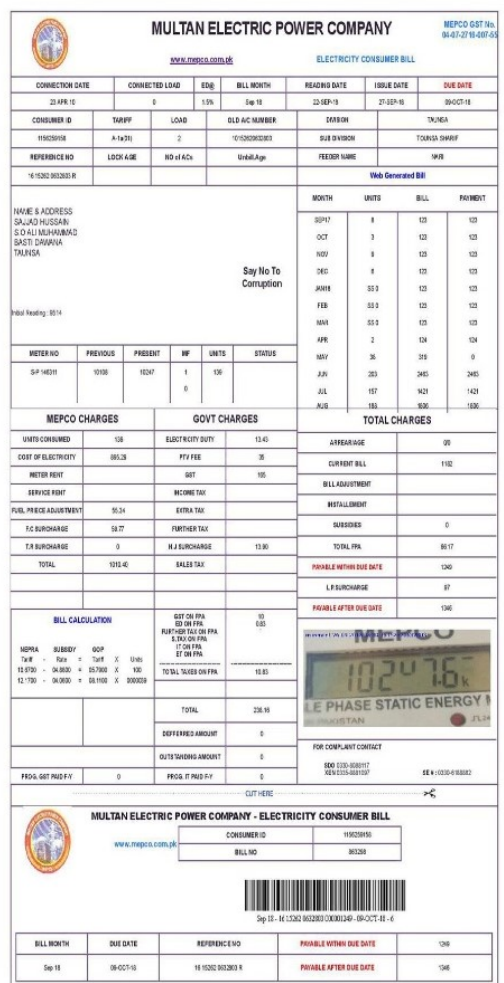

<span id="page-19-0"></span>Figure 1.3 Utilities Bill From TNB Figure 1.4 Utilities Bill From MEPCO

For example, in Malaysia (TNB) meter reader will go house by house to read the meter reading. Thus, it is all based on the trust between the meter reader and the utilities company. If the meter reader was corrupted, they could reduce the number of meter readings to reduce the price of the customer bill.

Therefore, some companies came out with the idea of attaching the image of the meter as well as the meter reading value inside the utilities bill to prevent the fraud occur. By this action, the meter reader could not able to manipulate the meter reading by just changing the number of meter values. Therefore, fraud able to be reduced. As an example, the utilities bill of MEPCO shown in [Figure 1.4](#page-19-1) above, the image of the utilities meter needs to attached along with the meter reading inside the utilities bill (7). For utilities bill from TNB no meter image attachment is needed.

Somehow, the meter reader and consumer still able to find a loophole to this prevention method. The loophole is meter reader able to take the meter value from another house. This can allow the meter reader just simply choose a house that has lower meter value and attached the image of the meter (with lower reading) along with the meter reading (with lower reading) inside the utilities bill to the utilities company for representing another house. They can also swap the meter image with another house and cause the owner of the corrupted house to pay less and the owner of a noncorrupted house owner to pay more on the utilities bill. This cause a lot issues for the utilities company, where they need to take care about the losses in term of cost which directly proportional to the loss of the electricity generation, in the meanwhile they lost the trust of the customer as well. In [Figure 1.5,](#page-20-0) [Figure 1.6,](#page-20-1) [Figure 1.7,](#page-20-2) and [Figure](#page-20-3)  [1.8](#page-20-3) below show the examples of the issues caused by the meter reader.

<span id="page-20-0"></span>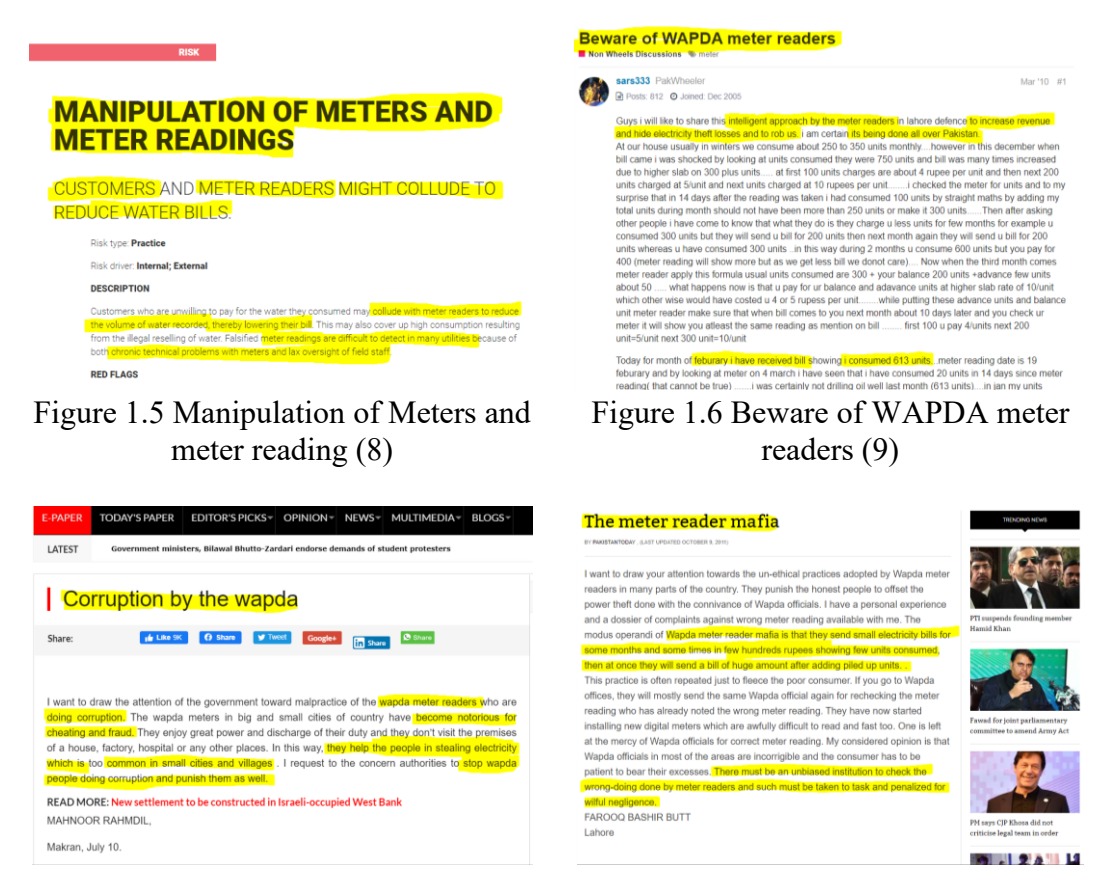

Figure 1.7 Corruption by the WAPDA (10)

<span id="page-20-3"></span><span id="page-20-2"></span><span id="page-20-1"></span>Figure 1.8 The meter reader mafia (11)

To solve the issue that is caused by the meter reader, a solution has been introduced in this project to reduce the fraud. This solution unlocks the potential for image matching regarding fraud detection techniques. In this solution, the image captured by the meter reader previously will be used as a database. A newly taken photo will be inserted into the system and it will be compared with previous database to ensure the image of the meter is matched with the same meter category in the database. Else, if the image does not match, further investigation will be done by the company. By this action, the manipulation of reading by meter reader could be reduced. In the meanwhile, the losses of the cost from power generation for the utilities company can be reduced as well.

## <span id="page-21-0"></span>**1.2 Motivation**

To detect the fraud done by the meter reader, human effort is needed. Since there is no such system is able to process all the data inside the database of the company for this type of fraud detection issue. Only by manual comparison between a new image with a previous image inside the database is able to detect the fraud as of now. By using manual fraud detection effort, it is time-consuming to do the image comparison. Lastly, there a thousand of photos that needs to compared day to day since there will be 6 million number of total customers for 13 different districts (12).

## <span id="page-21-1"></span>**1.3 Problem Statement**

The following are the problems of this research:

- (a) The meter in this industry looks almost similar from one to another. Thus, it is hard to differentiate between meter and meter.
- (b) The image is taken with a different angle, rotational, zoom range (scale), crop, lighting, and position. This will cause an issue for image matching.

## <span id="page-22-0"></span>**1.4 Research Objectives**

The objectives of this research are:

- (a) To propose a method to enhance the fraud detection of meter reading based on meter images.
- (b) To design a meter classification system that reduces the complexity of image comparison.
- (c) To propose a method on better image detection technique with large data set for consumers.

## <span id="page-22-1"></span>**1.5 Research Scope**

Regarding to the scope for this project, the data set of the meter image used in this project is provided by Multan Power Company (MEPCO). From the image provided by Multan Power Company (MEPCO) there are 230,599 images. These 230,599 images represent 39,186 different customers in 13 districts. From these 230,599 images, 4,500 images will be selected for the training in this project and there would be about 48 different categories of data set after the image categorization is done. Next, Transfer learning will be used in this project to reduce the training time as well as increase the accuracy of the model. The training is done offline by using an online tool named "Google Colab". Offline here represent offline model training.

## <span id="page-23-0"></span>**1.6 Proposed Method**

As of now, the power utility company (MEPCO) does not have such a system to detect the fraud made by the meter reader, where the power utility company only makes sure that the meter reading from the image is the same as what the meter reader reported. There is no such method to detect if the meter reader changes the meter value by replacing the image of the meter along with the meter value as discussed in Chapter [1.1](#page-16-1) above. Thus, in this section, a method is proposed that is able to help the power utility company (MEPCO) to detect the fraud made by the meter reader.

The picture captured by the meter reader will be fed into the algorithm. The system would have the ability to differentiate between different categories of meter types. If the correct picture falls into the same correct category for that customer, then the fraud would be low. [Figure 1.9](#page-24-0) below shows a simple example of the algorithm that is able to ease the explanation. In [Figure 1.9](#page-24-0) below, show some of different meter category that able to be differentiated easily. Where the left side of the image is the image that is being fed into the algorithm and right side is the image that has been allocated in the data based. Some comparison is done for the algorithm to select the correct category of meter. With the meter fall into the same category, then the fraud would be low.

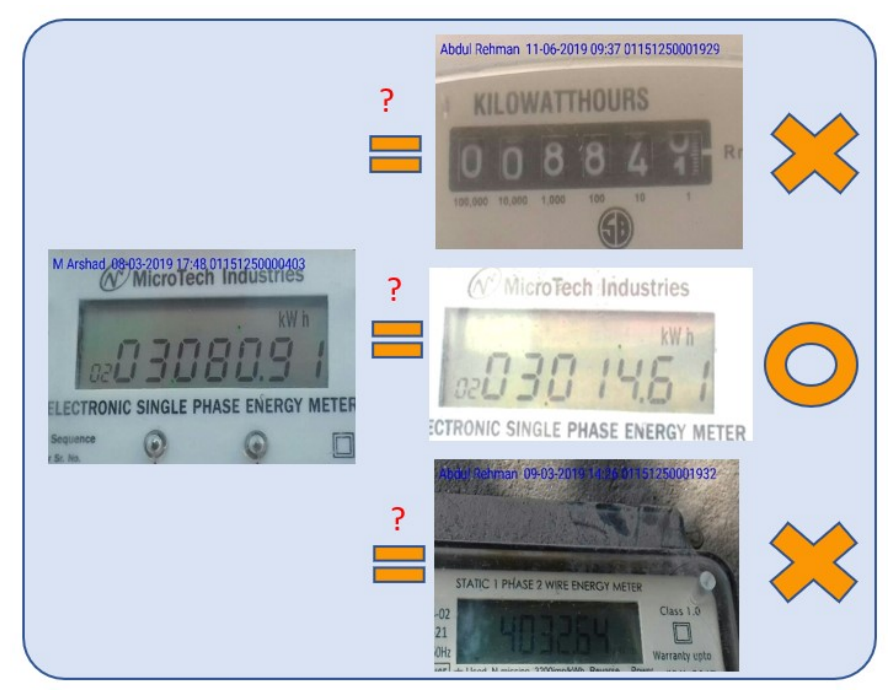

Figure 1.9 Simple example of fraud detection

<span id="page-24-0"></span>[Figure 1.10](#page-25-0) shows the real case example of the fraud that could be done by the meter reader. Based on the diagram shown in [Figure 1.10](#page-25-0) the top part of the diagram shows the normal condition without fraud occur and the bottom part shows the example of fraud condition. based on the image from left to right is the picture taken by the meter reader from Feb to June. The image inside the red box represents the picture that is newly captured by the meter reader in July as an example. Where in the Normal Condition the expected meter reading would be 937.1 units. If the meter reader had been corrupted, they could replace the images of the meter with lower meter reading from other houses as shown in the red box of fraud condition with the meter reading value of 786.0 units. With the change of meter reading value able to help the customer to save about 187.1 units of electricity. Thus, the customer only needs to pay the utilities bill at a lesser price. Since the image looks alike, thus it is hard for a human to detect the fraud. [Figure 1.11](#page-25-1) below shows the larger view of the images from the red box in [Figure 1.10.](#page-25-0) In [Figure 1.11,](#page-25-1) there was some annotation to show the differences between the images. If there is no annotation shown, then the difficulty of differentiation the meter would be hard with using human eye. Imagine if there were millions of images to compare then will be a troublesome task.

| Normal Condition                                                                                                    |                                                                                                    |
|----------------------------------------------------------------------------------------------------|----------------------------------------------------------------------------------------------------|
| M Ejaz 08-02-2019 11:15 01151250001443<br>M Arshed 08-08-2019 Biographic for 02020<br>M Arshad 09<br>1420912300152301413<br>Marshare Describe 10:12 011512 900443<br>M Arshad 11-06-2019 08:18 01151250001443<br>MEPCO<br><b>MEPCC</b><br>Warranty Upto September 2020<br>Warranty Upto September 2020<br>Warranty Upto September 2021<br>Io<br>kWł<br>11.1<br><b>JkWh</b><br>O<br>漏<br>10V 10(40)A 50Hz TYPE : PE1-6<br>IV 10(40)A 50Hz TYPE : PE1-6<br>240V 10(40)A 50Hz TYPE PE1-6<br>240V 10(40)A SOHz TYPE : PE1-6<br>240V 10(40)A 50Hz TYPE PE1-6<br>000                                                           | Warranty Upto September 792<br>2018<br>υ<br>j<br>cc.Cl.Da<br>240V 10(40)A 50Hz TYPE PE1<br>P.O.No. 0604980<br><b>SASSMONTHS: Fax</b><br>AND FEED FOR COLLEGE WAS CONSUMERED FOR A 2012 BALLAST FOR                                                                                       |
| <b>Fraud Condition</b>                                                                                                    |                                                                                                    |
| M Ejaz 08-02-2019 11:15 01151250001443<br>Marchard psich 2009 Band Band Sept 18020<br>Marshed (2005-2019 10:12 01151259903413)<br>M Arshad Of C 47014-17-50 USL 200<br>M Arshad 11-06-2019 08:18 01151250001443<br>1443<br><b>CONTRACTOR</b><br>MEPCO<br><b>MEP</b><br>Warranty Upto September 2020<br>Warranty Upto September 2020<br>Warranty Upto September 2023<br>U. Ikwh 0<br><b>kWh</b><br>Ō<br>(kW)<br>从<br>10V 10(40)A 50Hz TYPE : PE1-6<br>V 10(40)A 50Hz TYPE : PE1-6<br>240V 10(40)A 50Hz TYPE : PE1-6<br>240V 10(40)A 50Hz TYPE : PE1-8<br>٠<br>240V 10(40)A 50Hz TYPE PET-<br>000<br><b>CONTRACTOR</b> CAR | <b>PELI</b><br>Warranty Upfo October 2019<br>017<br>CLOL<br><b>THEN IS NO.A SONG TYPE PETE</b><br>$\circ$<br>No. 0604768<br>$\frac{1}{\sqrt{2}}\sum_{n=1}^{\infty}\frac{1}{n^{n}}\sum_{n=1}^{\infty}\frac{1}{n^{n}}\sum_{n=1}^{\infty}\frac{1}{n^{n}}\sum_{n=1}^{\infty}\frac{1}{n^{n}}$ |

Figure 1.10 Actual Condition of fraud detection

<span id="page-25-0"></span>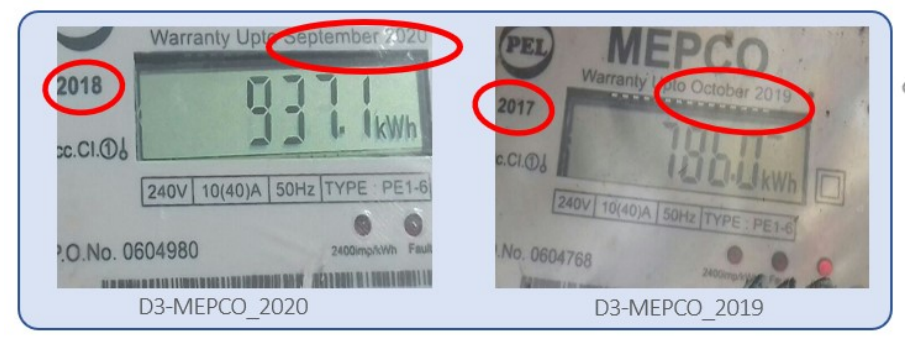

<span id="page-25-1"></span>Figure 1.11 The differences between the image from the red box in [Figure 1.10](#page-25-0)

With this proposed method the fraud able to be reduced but not eliminated. This proposed method is not perfect, but this method could able to detect the overall fraud caused by the meter reader. This proposed method is useful because MEPCO will have about 13 districts and approximately 34 million image comparisons that needs to be done by MEPCO's worker manually every month to detect the fraud. As information, until now Malaysia has only 32 million of population (13). Assume, if there is 22 days per month excluding Saturdays and Sundays there would be averagely 1.5 million of images that needs to be compared by the MEPCO's worker per-day to detect fraud for 34 million images.

### **REFERENCES**

- <span id="page-26-0"></span>1. GliderMaven. *Electricity* [Internet]. Wikipedia. 2019 [cited 2019 Nov 5]. Available from: https://en.wikipedia.org/wiki/Electricity
- 2. *Understanding Your Electric Bill* [Internet]. TED The Energy Detective. 2018 [cited 2019 Nov 7]. Available from: https://www.theenergydetective.com/bills
- 3. *Nasional T. PRICING & TARIFFS* [Internet]. tnb site. 2018 [cited 2019 Nov 10]. Available from: https://www.tnb.com.my/residential/pricing-tariffs
- 4. PRIETO MF. *mepco unit price 2019* [Internet]. FEE Calculator. 2019 [cited 2019 Nov 16]. Available from: https://www.feecalculator.net/2019/05/03/mepco-unit-price-2019/?fbclid=IwAR3wP-CQkfNKH8z3OIBllfCTDdK1ikvxcV\_LbhYarJHgi3SQfEEbND0gCHM
- 5. *Bulb. What is a smart meter and how does it work* [Internet]. help.bulb.co.uk. p. Available from: https://help.bulb.co.uk/hc/en-us/articles/360005132971- What-is-a-smart-meter-and-how-does-it-work-
- 6. Scully P. *Smart Meter Market 2019: Global penetration reached 14% – North America, Europe ahead* [Internet]. iot analytic. Available from: https://iotanalytics.com/smart-meter-market-2019-global-penetration-reached-14 percent/#:~:text=IoT Analytics' new Smart Meter,meters are now smart meters.
- 7. Mepco. *Mepco* [Internet]. Available from: http://mepco.com.pk/
- 8. Network WW integrity. *MANIPULATION OF METERS AND METER READINGS* [Internet]. waterintegritynetwork.net. 2019 [cited 2019 Oct 10]. Available from:  $\blacksquare$ https://www.waterintegritynetwork.net/2015/12/01/manipulation-of-metersand-meter-readings/
- 9. *Beware of WAPDA meter readers* [Internet]. PakWheeler. 2005 [cited 2019 Oct 10]. Available from: https://www.pakwheels.com/forums/t/beware-of-wapdameter-readers/117268/1
- 10. RAHMDIL M. *Corruption by the wapda* [Internet]. The Nation. 2019 [cited 2019 Oct 10]. Available from: https://nation.com.pk/28-Jul-2018/corruptionby-the-wapda
- 11. FAROOQ BASHIR BUT. *The Meter Reader Mafia* [Internet]. pakistantoday.

2011 [cited 2019 Oct 10]. Available from: https://www.pakistantoday.com.pk/2011/10/09/the-meter-reader-mafia/

- 12. Mepco. *MEPCO Customer Number* [Internet]. 2020 [cited 2020 May 13]. Available from: http://www.mepco.com.pk/organization/customers
- 13. Worldometer. *Malaysia Population* [Internet]. 2020. Available from: https://www.worldometers.info/world-population/malaysia-population/
- 14. Sensing R, Sciences SI, Kniaz V V, Fedorenko V V, Fomin NA. DEEP LEARNING FOR LOW TEXTURED IMAGE MATCHING. *Int Arch Photogramm Remote Sens Spat Inf Sci*. 2018;XLII(June 2018).
- 15. Jayanthi N, Indu S. Comparison of Image Matching Techniques. *Int J Latest Trends Eng Technol*. 2017;7(3):396–401.
- 16. Karami E, Prasad S, Shehata M. Image Matching Using SIFT , SURF , BRIEF and ORB : Performance Comparison for Distorted Images. *ArXiv*. 2017.
- 17. Appalaraju S, Chaoji V. Image similarity using Deep CNN and Curriculum Learning. *ArXiv*. 2017.
- 18. P.Dhivya , Dr.T.Meyyappan DST. Comparative Study of Image Matching Techniques for Secure Transactions in the Banking Sector. *Int Organ Sci Res*. 2019;09(7):1–6.
- 19. Heitz G, Gould S, Koller D. Cascaded Classification Models : Combining Models for Holistic Scene Understanding. In: Bottou DK and DS and YB and L, editor. *Advances in Neural Information Processing Systems 21*. Curran Associates, Inc.; 2009. p. 641--648.
- 20. Krishna ST, Kalluri HK. Deep Learning and Transfer Learning Approaches for Image Classification. *Int J Recent Technol Eng*. 2019;7(5S4).
- 21. Tammina S. Transfer learning using VGG-16 with Deep Convolutional Neural Network for Classifying Images. *Int J Sci Res Publ*. 2019;9(10):9420.
- 22. Soekhoe D, Putten P Van Der, Plaat A. On the Impact of data set Size in Transfer Learning using Deep Neural Networks. In: *Advances in Intelligent Data Analysis XV*. Springer International Publishing; 2016. p. 50–60.
- 23. Google. *Google Colab* [Internet]. Available from: https://colab.research.google.com/notebooks/intro.ipynb#scrollTo=5fCEDCU  $qrC0$
- 24. Fabien M. *What is a TPU?* [Internet]. github. Available from: https://maelfabien.github.io/bigdata/ColabTPU/#parallel-processing-on-mxu
- 25. Zürn J. *Using a TPU in Google Colab* [Internet]. medium.com. Available from: https://medium.com/@jannik.zuern/using-a-tpu-in-google-colab-54257328d7da
- 26. Google. *Google Colab Pro* [Internet]. colab.research.google.com. Available from: https://colab.research.google.com/signup
- 27. Kızrak A. *Step-by-Step Use of Google Colab's Free TPU* [Internet]. heartbeat. 2019. Available from: https://heartbeat.fritz.ai/step-by-step-use-of-googlecolab-free-tpu-75f8629492b3
- 28. Google. *TensorFlow versions in Colab* [Internet]. colab.research.google.com. Available from: https://colab.research.google.com/notebooks/tensorflow\_version.ipynb
- 29. Brownlee J. *How to Configure Image Data Augmentation in Keras* [Internet]. Deep Learning for Computer Vision. p. Available from: https://machinelearningmastery.com/how-to-configure-image-dataaugmentation-when-training-deep-learning-neural-networks/
- 30. Rjwilmsi. *Overfitting* [Internet]. Wikipedia. 2020. Available from: https://en.wikipedia.org/wiki/Overfitting
- 31. Elitedatascience. *Overfitting in Machine Learning*: What It Is and How to Prevent It [Internet]. elitedatascience.com. Available from: https://elitedatascience.com/overfitting-in-machine-learning
- 32. Google. *Advanced Guide to Inception v3 on Cloud TPU* [Internet]. cloud.google.com. Available from: https://cloud.google.com/tpu/docs/inception-v3-advanced
- 33. Adrian Rosebrock. *ImageNet: VGGNet, ResNet, Inception, and Xception with Keras* [Internet]. pyimagesearch.com. 2017. Available from: https://www.pyimagesearch.com/2017/03/20/imagenet-vggnet-resnetinception-xception-keras/
- 34. Tsang S-H. *Review: VGGNet — 1st Runner-Up (Image Classification), Winner (Localization) in ILSVRC 2014* [Internet]. medium.com2. Available from: https://medium.com/coinmonks/paper-review-of-vggnet-1st-runner-up-ofilsvlc-2014-image-classification-d02355543a11
- 35. Stephan. *Xception Architectural Design* [Internet]. stephanosterburg.gitbook.io. 2019. Available from: https://stephanosterburg.gitbook.io/coding/coding/ml-dl/tensorfow/ch3-xception/xception-

architectural-design

36. Shrutiparna. *How to interpret "loss" and "accuracy" for a machine learning model* [Internet]. intellipaat.com. 2019. Available from: https://intellipaat.com/community/368/how-to-interpret-loss-and-accuracy-fora-machine-learning-model